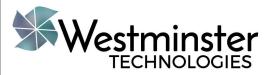

# Accessibility Features in iOS

iPhone, iPad, Mac

Heather R Koren, ATP Director of Assistive Technology Westminster Technologies

1

#### Presenter

- RESNA Certified ATP
- M.S. in Rehabilitation Science and Technology
- Taught undergraduate and graduate level assistive technology courses at East Carolina University
- Developed an online graduate certificate program in AT for East Carolina University

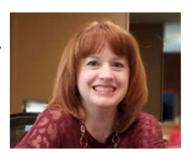

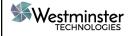

Westminstertech.com

### Objectives

- Explore accessibility features for Vision
- Explore accessibility features for Hearing
- Explore accessibility features for Mobility
- Explore accessibility features for Learning

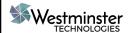

Westminstertech.com

3

## Apple Phones & Tablets

iPhone, iPad

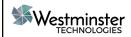

Westminstertech.com

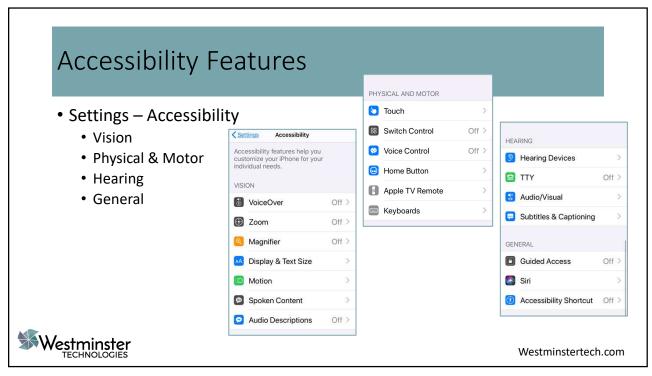

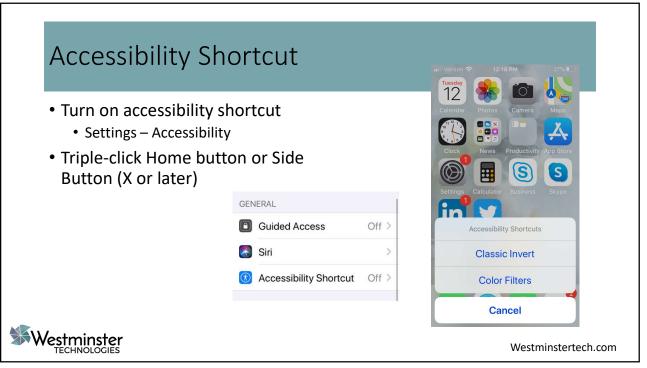

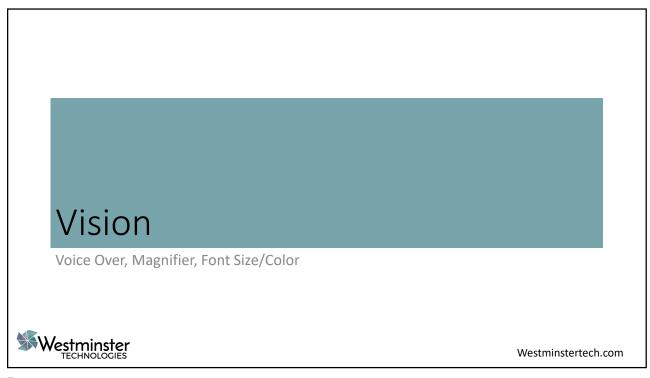

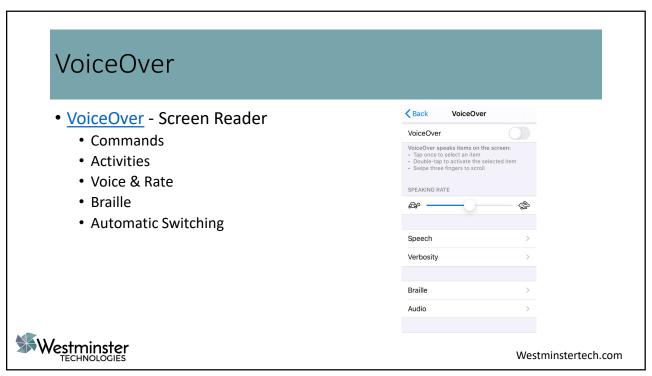

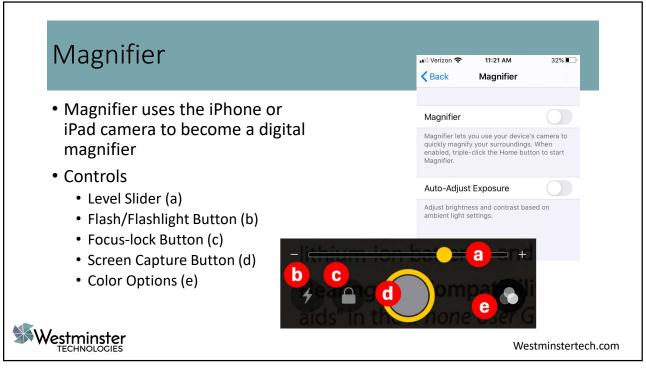

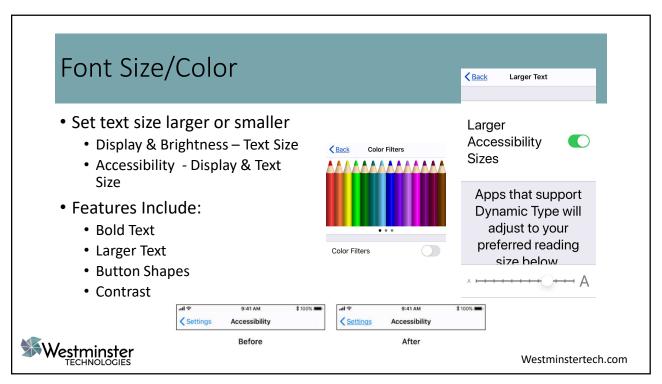

## Physical & Motor

Voice Control, Switch Control, AssistiveTouch, Mouse

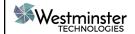

Westminstertech.com

11

#### Voice Control

- Hands-free control of iPhones and iPads
- Set Up Voice Control
- Commands
  - Navigate
  - Dictate
  - Edit Text
  - Set Language
  - Customize commands
  - Overlay

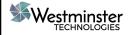

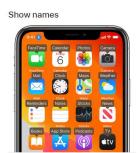

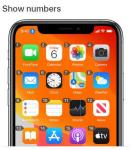

Westminstertech.com

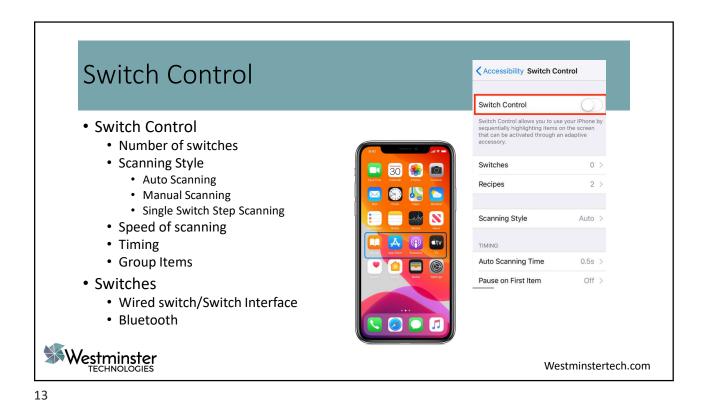

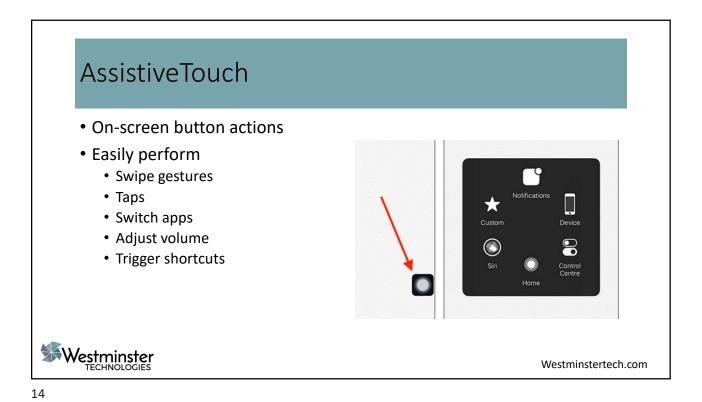

#### **Mouse Control**

- New Mouse Support
  - Bluetooth
  - USB
- Accessibility Touch –
   AssistiveTouch Pointer Devices
  - Devices
    - Add Devices
    - Customize Mouse Buttons
    - Adjust tracking speed

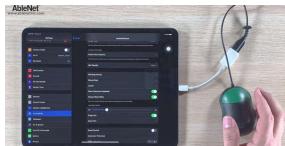

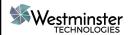

Westminstertech.com

15

## Hearing

Live Listen, Closed Captioning, Visual Alerts

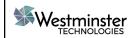

Westminstertech.com

#### Live Listen

- Live Listen makes hearing in loud atmospheres easier.
  - Pair hearing aids with an iPhone
  - Or use AirPods
- Amplify conversations using the phone's built-in microphone.

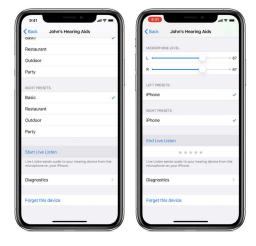

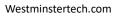

Westminstertech.com

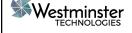

17

#### **Closed Captioning** 3:36 PM • Subtitles & Captioning <u> ⟨ Style</u> Style 1 • + SDH - Subtitles for Deaf and Subtitles look like this. HOH • Style Background Description Style 1 • Size TEXT Customize Text Extra Large > Size Background Opacity Yellow > • Edge Style BACKGROUND Highligh Color

18

Westminster TECHNOLOGIES

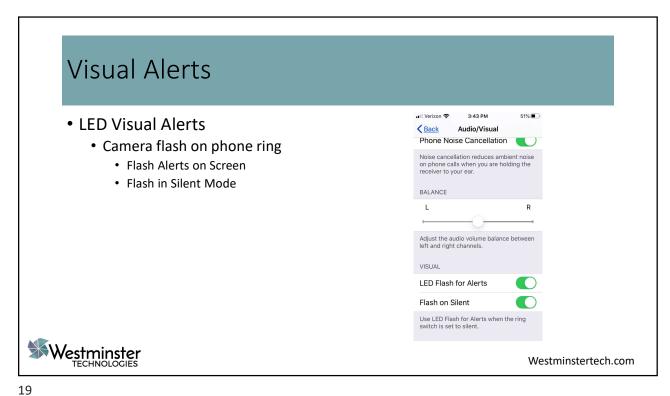

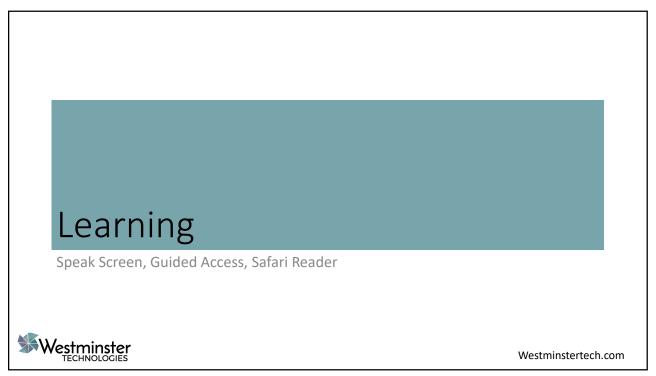

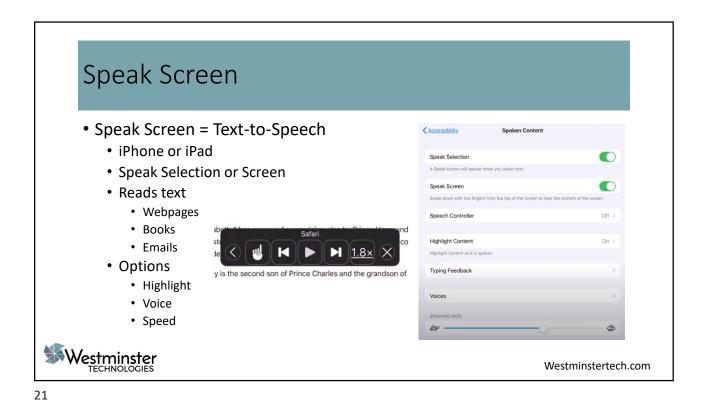

Guided Access limits the user to one app at a time.

• Limits the amount of time spend in an app.

• Helps user to focus on the app

• Useful for AAC apps

• Schools

• Parents

Westminster

TECHNOLOGIES

Westminster

Westminsterech.com

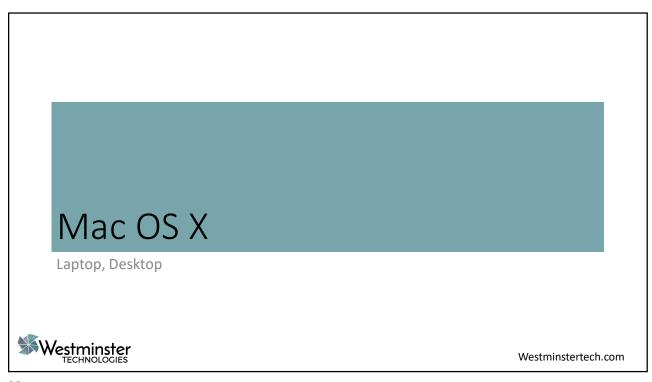

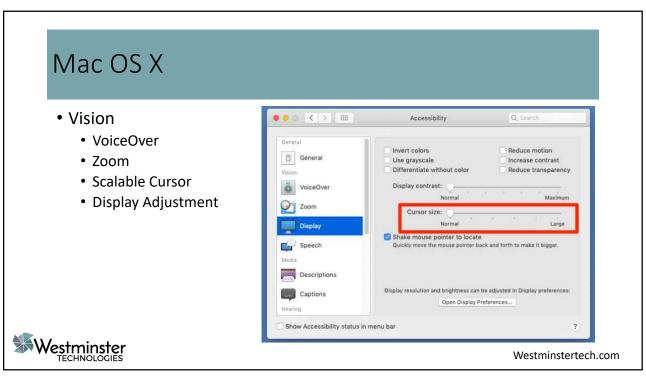

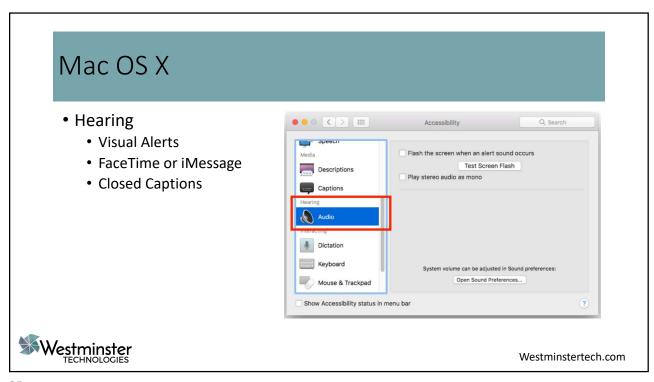

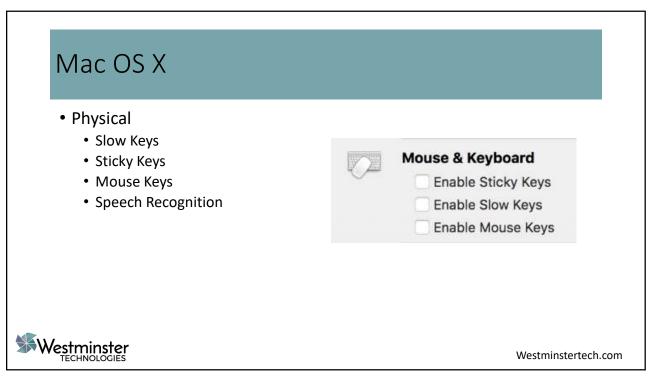

#### Mac OS X

- Learning
  - Speak Text (Hover)
  - Text-to-Speech
  - Audible Calculator

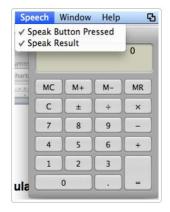

Westminstertech.com

Westminster TECHNOLOGIES

27

#### Safari Reader 4:03 PM • Safari Reader AA ≜ barnesandnoble.com ♂ · Reduces visual clutter A 100% Α Removes extraneous Show Reader View • Ads Hide Toolbar • Buttons Request Mobile Website • Navigation Bars Website Settings 0 • Focus on just the content Devices iPad • iPhone • Mac Laptop/Desktop Westminster TECHNOLOGIES Westminstertech.com

## Questions

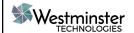

Westminstertech.com

29

#### Resources

"Get Started with Accessibility Features on IPhone." *Apple Support*, 2020, <u>support.apple.com/guide/iphone/get-started-with-accessibility-features-iph3e2e4367/ios</u>.

"MacOS 10.12 Sierra - Visual Alerts." *My Computer My Way*, 2017, mcmw.abilitynet.org.uk/macos-10-12-sierra-visual-alerts.

"Tech Ease." Introduction to VoiceOver for IOS " Mobile Devices " 4All " Tech Ease, Florida Center for Instructional Technology, 2018, etc.usf.edu/techease/4all/mobile-devices/introduction-to-voiceover-for-ios-2/.

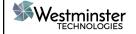

Westminstertech.com

#### Resources

"Tech Ease." The Speech Feature of the Mac OS X Calculator "Learning " 4All "Tech Ease, 2018, etc.usf.edu/techease/4all/learning/how-do-i-use-the-speech-feature-of-mac-os-xs-calculator/.

"Use Switch Control to Navigate Your IPhone, IPad, or IPod Touch." *Apple Support*, 31 Oct. 2019, <a href="mailto:support.apple.com/en-us/HT201370">support.apple.com/en-us/HT201370</a>.

"What Accessibility Features Are Available within the Macintosh Operating System?" What Accessibility Features Are Available within the Macintosh Operating System? | AccessComputing, 2020, www.washington.edu/accesscomputing/what-accessibility-features-are-available-within-macintosh-operating-system.

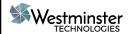

Westminstertech.com

31

#### Any Questions after Webinar

Heather R Koren, ATP

844-881-2088

hkoren@westminstertech.com

www.westminstertech.com

AT of Ohio

800-784-3425

darling.12@osu.edu

atohio.engineering.osu.edu

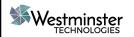

Westminstertech.com